# **OpenNebula v praxi**

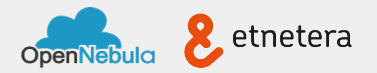

# **Co nás čeká?**

- #whoami a malinko o firmě Etnetera
- naše OpenNebula infra
- ukázky doplňků pro běžný provoz
- dotazy a diskuse
- $\bullet$  pivko? ;o)

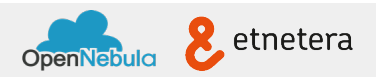

#### **# whoami**

- Jan Horáček aka jahor, @jhrcz
- sysadmin ve spol. **Etnetera a.s.** [\(http://etnetera.cz\)](http://etnetera.cz/en)
- odpovědnost za vybrané int systémy
	- server/os installalace
	- packaging (rpm+mock+jenkins)
	- VCS pro DEV CI/Jenkins, GitLab
	- OpenNebula pro DPL
- **Etnetera** 
	- 160 zaměstnanců
	- Java, PHP,...
	- 10 adminů

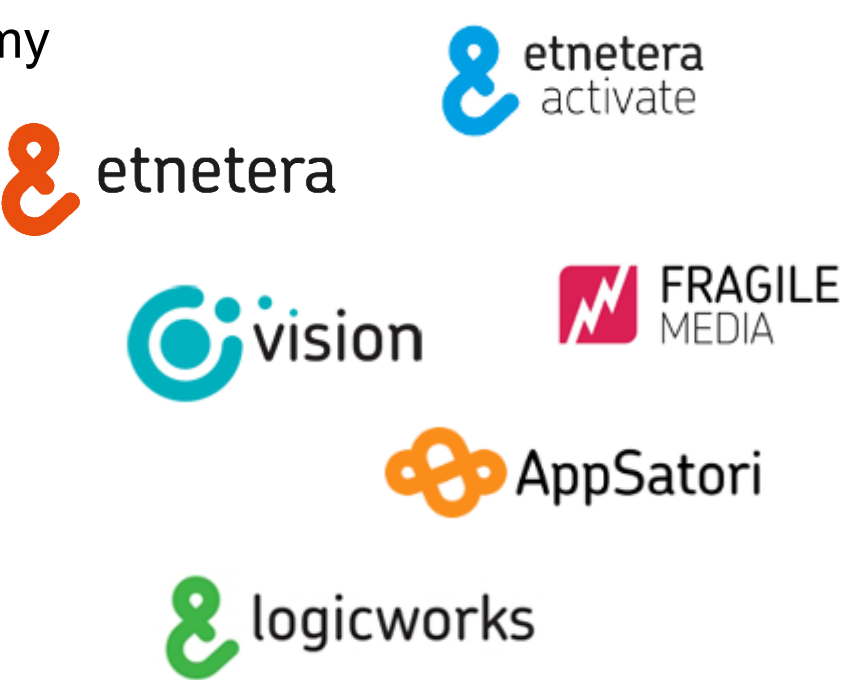

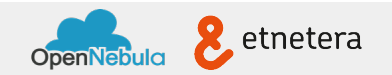

### **# Neděláme "jen" weby...**

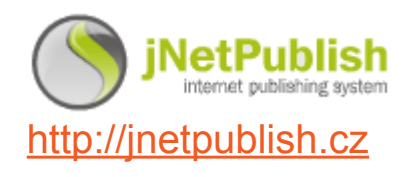

our CMS

 $\mathbf{v}$ 

 $\overline{a}$ 

#### Etnetera Web Akcelerátor

<http://ewa.etnetera.cz>

web accelerator

 $\mathbf{v}$ 

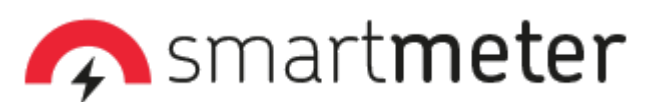

[http://smartmeter.etnetera.cz](http://smartmeter.etnetera.cz/en)

stress-test tools, jmeter on teroids

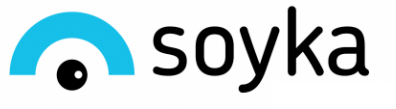

[http://soyka.etnetera.cz](http://soyka.etnetera.cz/en)

eshop booster

`

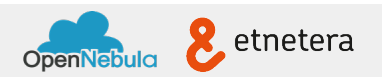

# **OpenNebula @ Etnetera**

- ~**3 roky produkčně**  cloudovité VDC
- 8 nodů (192 core, 768 G ram), 11TB ds, 260 images, 150 vms
- **● cLVM system datastore + GFS2**
- **● mgmt node (oned+sunstone) mimo cluster**
- **nezávislost na kontextualizaci**  DHCP
- téměř "latest stable"
	- **3.2.1** (2012)
	- 4.2 (2014-04) **přechod na téměř upstream lvm driver**
	- 4.6.2 (2014-08), 4.8 (2014-11), **4.10.1** (2014-11)
	- čeká nás 4.12 (2015-04)

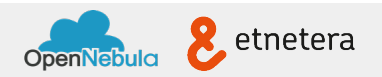

#### **OpenNebula je OpenSource ...normální je sdílet**

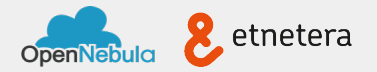

# **Automatizace procesů**

- cron lze ale není to ono
- jenkins
	- průběh
	- historie
	- dashboard
	- znovuspuštění
	- souběžnost
- komplexní tasky

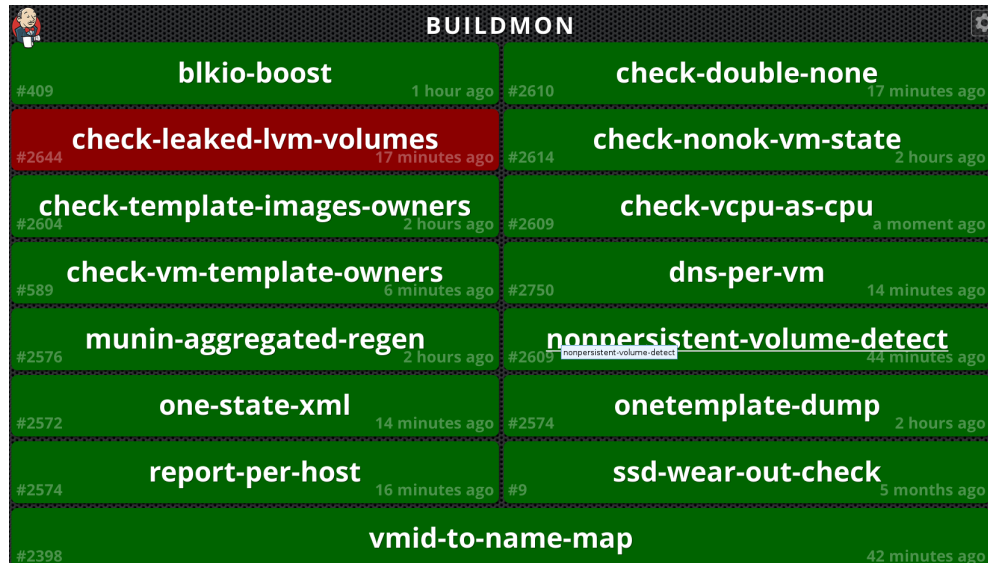

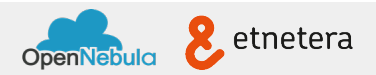

#### **Core modikace**

• lvm jako systemový datastore - nepersistentní volumy v lvm ([gh\)](https://github.com/jhrcz/opennebula-lvmsystemds-customizations)

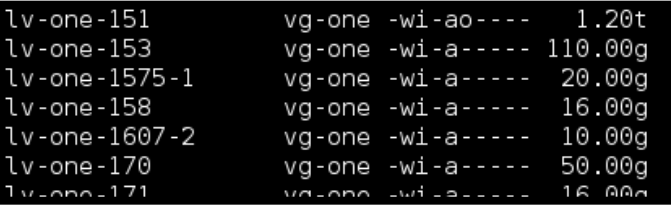

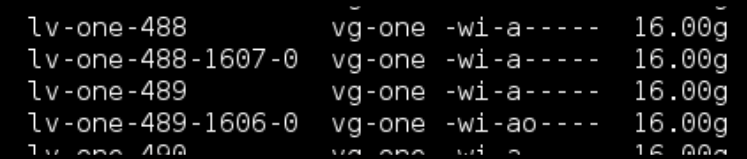

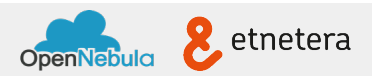

# **IOPS reselling, overcommit**

- io capping / boosting (pomocí cgroups) cpu.shares  $\sim$  vcpu ([gh](https://gist.github.com/jhrcz/5874840))
	- per vm io boost, low io base
		- + BLKIO\_BOOST vm param
	- upozorní na nezbedné VMs
- global cpu / memory overcommit ([gh](https://github.com/jhrcz/opennebula-cpu-overcommit-kvm/commit/2ea698568c72e056826d921bbaa2f89a995c943d))

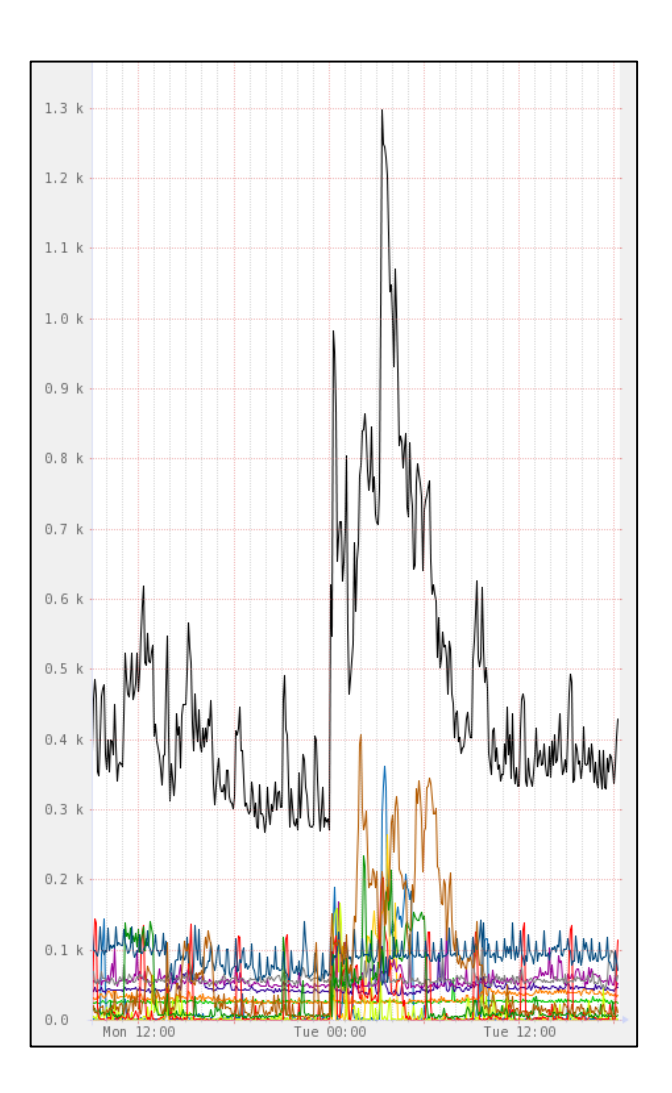

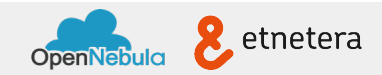

#### **Konzistence**

- vm owner  $(gh)$  $(gh)$  / vm name opravy  $(gh)$ 
	- standardně podle uživatele vytvařejícího resource
	- vs. oneadmin při hromadné správě
	- dědění vlastníka ze šablony
- template owner vs image owner checker ([gh](https://gist.github.com/jhrcz/7573595f318926acc7c8))
- reinstantiate command (new vmid, uptodate tpl)  $(gh)$  $(gh)$
- kvm clock resync po suspendu [\(gh\)](https://gist.github.com/jhrcz/7138803)
- DNS pro VMID [\(gh\)](https://gist.github.com/jhrcz/8345792)

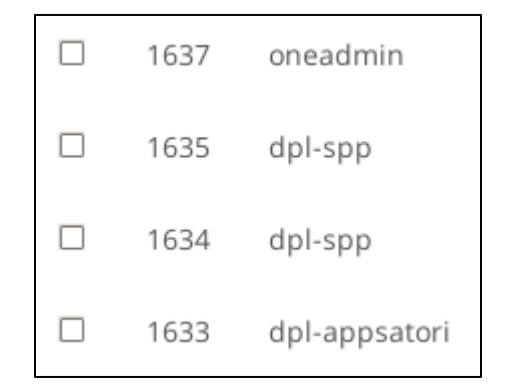

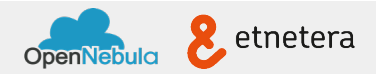

# **Backup, historie**

- $\bullet$  template backup and history  $(gh)$  $(gh)$ 
	- záloha aktuálního stavu
		- DB
		- souborová data (/var/lib/one)
	- historické verze šablon, změny
		- ONE neřeší
		- "onetemplate show ID" do gitu

```
diff --git a/273.xml b/273.xml
index 73e3054..5820149 100644
+++ b/273.xml
@@ -21,7 +21,7 @@ DISK=[
GRAPHICS=[
  LISTEN="0.0.0.0".TYPE="vnc"]
-MEMORY="6144"
NIC = [
```
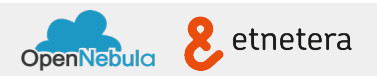

### **A nyní je ta pravá chvíle na další zvídavé dotazy ;-)**

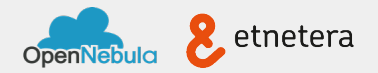

#### **Díky za pozornost**

#### jan.horacek@etnetera.cz @jhrcz

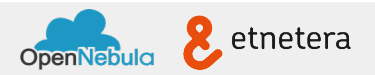